### **UFPE – Ár e a II – Co mputação El e t rô ni ca – Pe r í odo 2006.2 1º Exerc íc io Escolar – Data: 01/02/07**

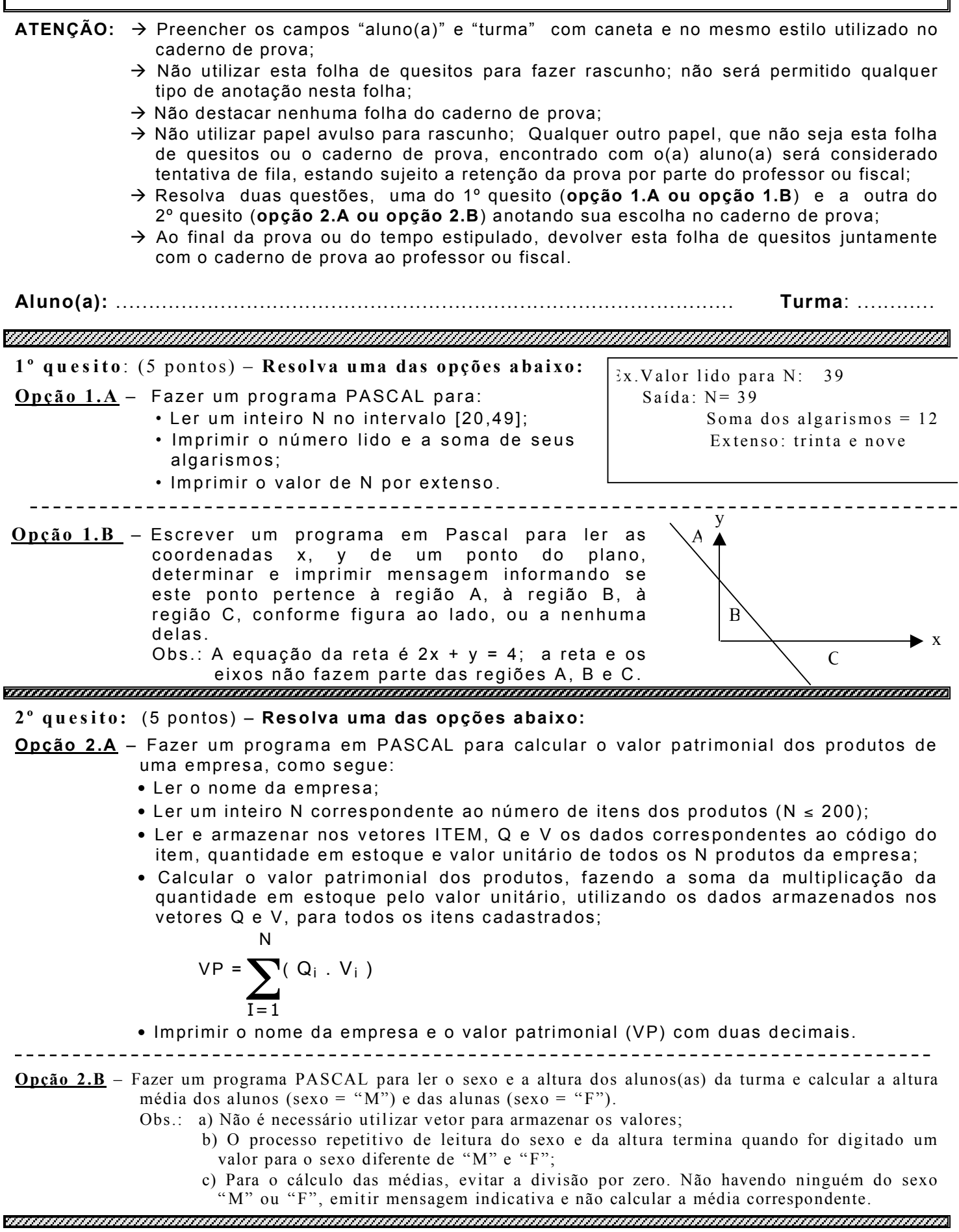

UFPE - 2006.2 - 1. ExEsc - 01.02.07

#### Gabarito

```
Oopcão A
PROGRAM EXTENSO;
 USES CRT;
 VAR N.U.D. SA: INTEGER;
BEGIN
 REPEAT
   WRITE('N=?); READ(N);
 UNTIL (N \ge 20) AND (N \le 49);<br>U: = N MOD 10; {Unidade}
 D:= N DIV 10: {Dezena}
 SA := U + D; {Soma dos algarismos}
 WRITELN('N = ', N:3);
  WRITELN('Soma dos algarismos = ', SA:3)
 WRITE('Extenso:');
 IF D = 2 THEN WRITE('vinte');
 IF D = 3 THEN WRITE('trinta');
 IF D = 4 THEN WRITE('quarenta');
 CASE U OF
   0: WRITELN:0. WRITELN,<br>
1: WRITELN( 'e um' );<br>
2: WRITELN( 'e dois' );<br>
3: WRITELN( 'e três' );<br>
4: WRITELN( 'e quatro' )<br>
5: WRITELN( 'e cinco' );
                                  \cdot:
   6: WRITELN( 'e seis');
  7: WRITELN('e sete');<br>8: WRITELN('e sete');<br>9: WRITELN('e nove');
 END:READKEY:END.
```
#### Opcão A

PROGRAM VALOR\_PATRIMONIAL; USES CRT: VAR EMPRESA: STRING[40]; N, I: INTEGER; ITEM, Q: ARREY[1..200] OF INTEGER; V: ARRAY[1..200] OF REAL; VP: REAL **BEGIN** {Leitura do nome da empresa} WRITE('Nome da empresa:');  $READ(EMPRESA)$ : {Leitura de N (número de itens)} **REPEAT** WRITE('Número de itens: ');  $READ(N)$ ;<br>UNTIL (N > 0) AND (N <= 200); {Leitura dos valores para código, quantidade e valor unitário para todos os N itens} FOR  $I := 1$  TO N DO **BEGIN** WRITE('Digite o código do produto');  $READ(ITEM[I])$ ; WRITE('Quantidade em estoque:');  $READ(Q[I]);$ WRITE('Valor unitário'); READ(V[I]);  $END:$ {Cálculo do valor patrimonial}  $\overline{V}P := 0;$ FOR  $I := 1$  TO N DO  $VP := VP + Q[1] * V[1];$  ${Saida}$  $CLRSCR:$ WRITELN('Empresa: ', EMPRESA); WRITELN('Valor patrimonial: ', VP:8:2);  $READKEY$ :  $END.$ 

# $1^\circ$  quesito Opção B

```
PROGRAM REGIOES;
 USES CRT:
 VAR XPT, YPT, YRETA: REAL;
     {XPT = abscissa do ponto}{YPT = ordenada do ponto}{YRETA = Y da reta para X = XPT}BEGIN
 WRITE ('Digite as coordenadas X e Y');
 READ (XPT, YPT);<br>
YRETA: = 4 - 2 * XPT;
 WRITE('O ponto (', XPT:5:1, ',', YPT:5:1, ')');<br>IF (X < 0) AND (Y > YRETA)THEN WRITELN ('pertence à região A')
 ELSE
  IF (X > 0) AND (Y > 0) AND (Y < YRETA)THEN WRITELN( ' pertence à região B')
   ELSE
     IF (Y < 0) AND (Y > YRETA)THEN WRITELN( ' pertence à região C')
     ELSE BEGIN
             WRITE( ' não pertence a nenhuma');
             WRITELN( ' das regiões A, B e C ' );
          END:READKEY:
END.
```
------------------------

## $2^{\circ}$  quesito

```
Opção B
PROGRAM ALTURA_MEDIA_POR_SEXO;
 USES CRT;
 VAR SEXO: CHAR;
    NM, NF: INTEGER;
     ALTURA, SOMA M, SOMA F, MED: REAL;
BEGIN
 NM := 0; NF:= 0; {Inicializa contadores com zero}<br>SEXO:= 'M'; {para forçar entrar no laço}
 WHILE (SEXO = 'M') OR (SEXO = 'F') DOBEGIN
  WRITE('Digite o sexo (M ou F)');
READ(SEXO);IF (SEXO = 'M') OR (SEXO = 'F') THENBEGIN
    WRITE ('Altura = ? '); READ(ALTURA);
    IF SEXO = 'M'THEN BEGIN
           NM := NM + 1;SOMA M := SOMA M + ALTURA;END
     ELSE BEGIN
           NF: = NF + 1;SOMA F := SOMA F + ALTURA;END:END:END:IF NM = 0 THEN WRITELN('Nenhum aluno')
 ELSE BEGIN
        MED := SOMA \ M / NM;WRITELN('Média dos alunos = '.
MED:4:2)END;<br>IF NF = 0 THEN WRITELN('Nenhuma aluna')
 ELSE BEGIN
       MED := SOMA F / NF;WRITELN('Média das alunas = ', MED:4:2)
      END:READKEY;END .
```